# **OConv DateTime (DT) Function**

## **Description**

Converts from internal storage format to a specified date and time format.

The fractional internal date represents the number of days since December 31, 1967, at midnight. As with the "D" conversion, this date has been chosen to represent day and time zero. Dates previous to December 31, 1967, appear as negative numbers.

#### Syntax

output = **OConv** (expression, "**DT** [ dateconv] [ ^ [ n[ c]] [timeconv]]")

### **Parameters**

OConv (DT) takes the following arguments for its parameters.

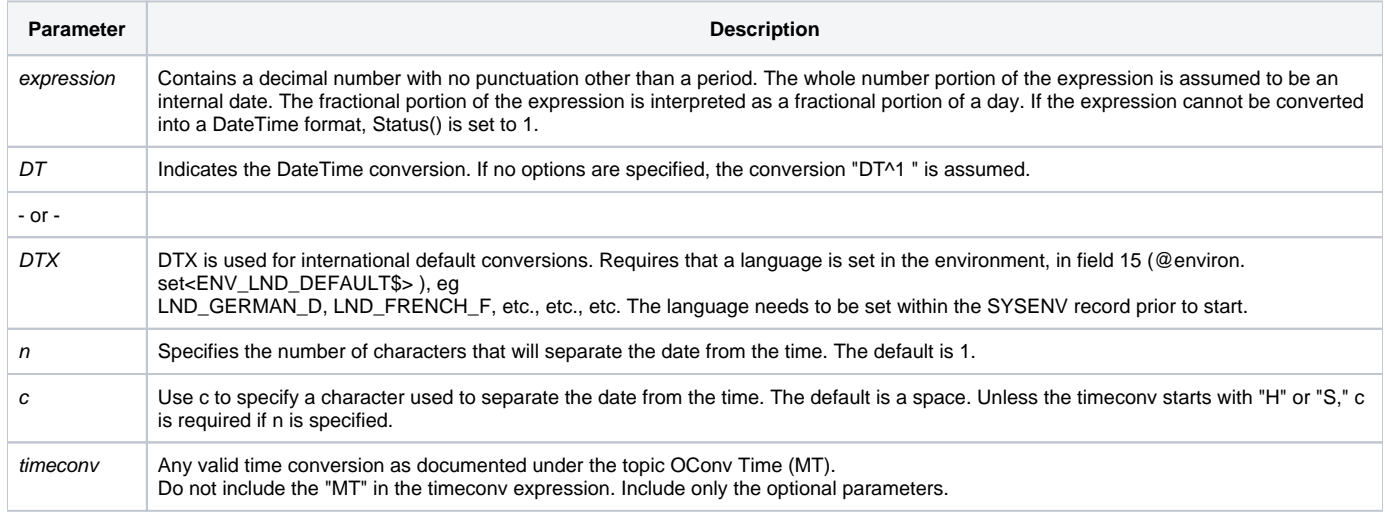

### See also

[Date\(\),](https://wiki.srpcs.com/display/Commands/Date+Function) IConv DateTime(DT) function, [Time\(\) function](https://wiki.srpcs.com/display/Commands/Time+Function)

#### Example

```
X = OConv(15036, 'DT') ; * Output is 01 MAR 2009 12:00.
X = OConv(15036, 'DT2^H) ; * Output is 01 MAR 09 12 00 00PM.
X = OConv(15036, 'DT^3*')' ; * Output is 01 MAR 2009***12/00.
X = OConv(15036, 'DT/^S') ; * Output is 03/01/2009 12:00:00.
X = OConv(15036, 'DT:^3H') ; * Output is 03:01:2009 12:00AM.
X = OConv(15036.25, 'DT/^3H') ; * Output is 03/01/2009 06:00AM.
X = OConv(15036.75, 'DT2/~H') ; * Output is 03/01/2009 06:00PM.
* When the language is set to LND_FRENCH_F, the following is observed dd will contain 09:36
```
dd = Oconv(13525.400, 'DTX')